# Package 'cols4all'

March 12, 2024

<span id="page-0-0"></span>License GPL-3

Title Colors for all

Type Package

LazyLoad yes

Description Color palettes for all people, including those with color vision deficiency. Popular color palette series have been organized by type and have been scored on several properties such as color-blind-friendliness and fairness (i.e. do colors stand out equally?). Own palettes can also be loaded and analysed. Besides the common palette types (categorical, sequential, and diverging) it also includes bivari-

ate color palettes. Furthermore, a color for missing values is assigned to each palette.

Version 0.7-1

Date 2024-03-12

Encoding UTF-8

**Depends** R  $(>= 3.5.0)$ ,

- Imports methods, grDevices, stats, abind, png, stringdist, colorspace  $(>= 2.1)$ , spaces $XYZ$
- Suggests colorblindcheck, kableExtra, knitr, shiny, shinyjs, ggplot2, scales, rmarkdown, bibtex
- URL <https://mtennekes.github.io/cols4all/>,

<https://github.com/mtennekes/cols4all>

BugReports <https://github.com/mtennekes/cols4all/issues>

#### VignetteBuilder knitr

RoxygenNote 7.3.1

#### NeedsCompilation no

Author Martijn Tennekes [aut, cre], Marco Puts [ctb], Achim Zeileis [ctb], Jakub Nowosad [ctb], Robin Lovelace [ctb], Helgasoft [ctb],

Matthew Petroff [ctb], Olivier Roy [ctb]

Maintainer Martijn Tennekes <mtennekes@gmail.com>

Repository CRAN

Date/Publication 2024-03-12 11:20:08 UTC

# R topics documented:

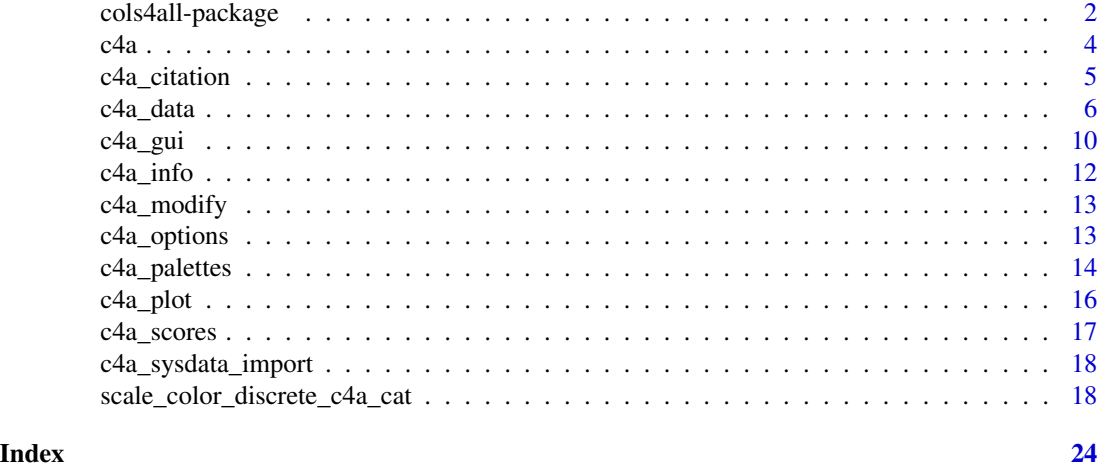

<span id="page-1-1"></span>cols4all-package *cols4all overview*

#### Description

cols4all stands for: color palettes for all people, including those with color vision deficiency. Popular color palette series, such as ColorBrewer, have been organized by type and have been scored on several properties such as color-blind-friendliness and fairness (i.e. do colors stand out equally?). Own palettes can also be loaded and analysed. Besides the common palette types (categorical, sequential, and diverging) it also includes bivariate color palettes. ggplot2 scales are included.

# Details

This page provides a brief overview of all package functions.

# Main functions

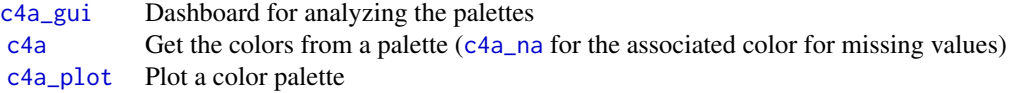

<span id="page-1-0"></span>

### <span id="page-2-0"></span>Palette names and properties

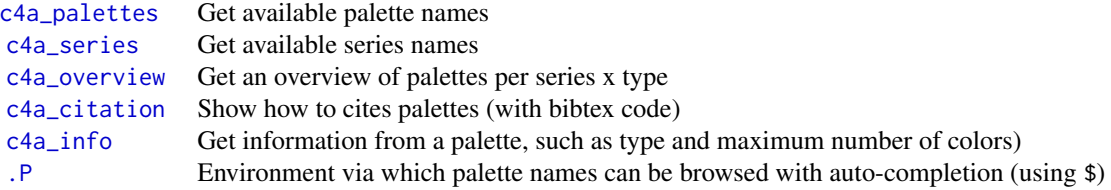

#### Importing and exporting palettes

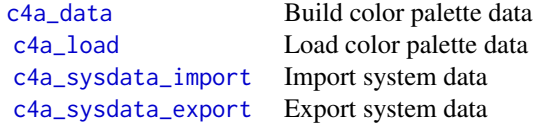

#### Author(s)

Maintainer: Martijn Tennekes <mtennekes@gmail.com>

Other contributors:

- Marco Puts <mputs@acm.org> [contributor]
- Achim Zeileis <Achim.Zeileis@R-project.org> [contributor]
- Jakub Nowosad <nowosad.jakub@gmail.com> [contributor]
- Robin Lovelace <rob00x@gmail.com> [contributor]
- Helgasoft <contact@helgasoft.com> [contributor]
- Matthew Petroff <matthew@mpetroff.net>[contributor]
- Olivier Roy [contributor]

# See Also

Useful links:

- <https://mtennekes.github.io/cols4all/>
- <https://github.com/mtennekes/cols4all>
- Report bugs at <https://github.com/mtennekes/cols4all/issues>

# <span id="page-3-2"></span><span id="page-3-1"></span><span id="page-3-0"></span>Description

Get a cols4all color palette: c4a returns the colors of the specified palette, and c4a\_na returns the color for missing value that is associated with the specified palette. Run [c4a\\_gui](#page-9-1) to see all available palettes, which are also listed with [c4a\\_palettes](#page-13-1).

#### Usage

```
c4a(
 palette = NULL,
 n = NA,
 m = NA,
  type = c("cat", "seq", "div", "bivs", "bivc", "bivd", "bivg"),
  reverse = FALSE,
  order = NULL,
  range = NA,
  format = c("hex", "RGB", "HCL"),
  nm_invalid = c("error", "repeat", "interpolate"),
  verbose = TRUE
\mathcal{L}
```
c4a\_na(palette = NULL, type = c("cat", "seq", "div"), verbose = TRUE)

# Arguments

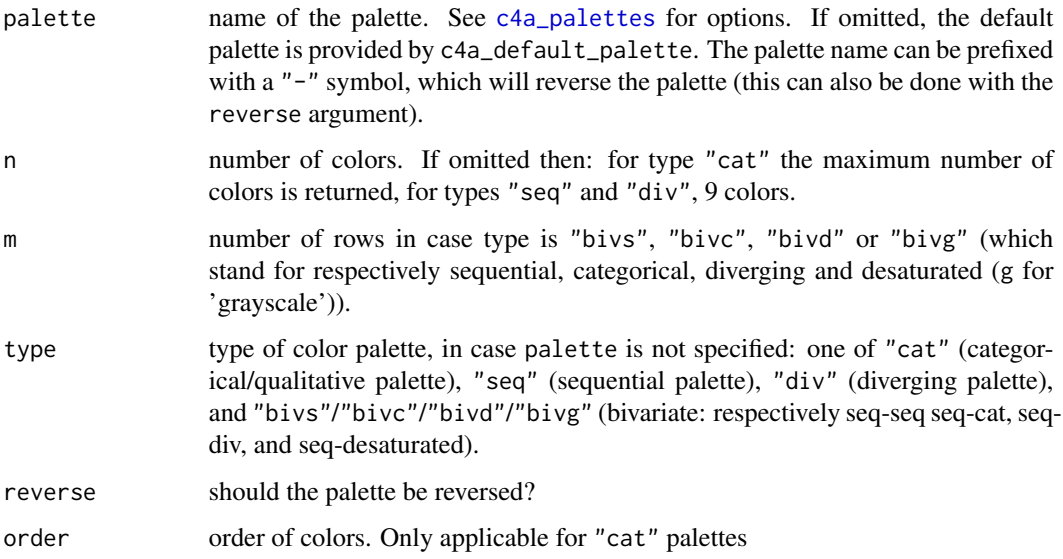

# <span id="page-4-0"></span>c4a\_citation 5

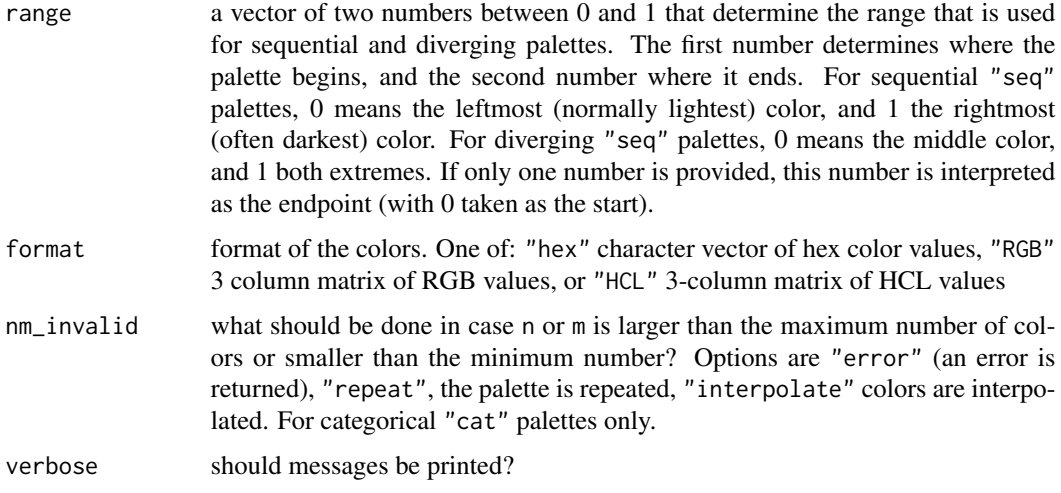

# Value

A vector of colors (c4a) and a color (c4a\_na)

# Examples

```
c4a_palettes("div")
c4a(type = "cat")(pal = c4a("tol.sunset", n = 7, range = c(0, .6)))c4a_plot(pal)
c4a("set2")
c4a("hcl.set2")
c4a("hcl.set2", n = 8)
# reversed palette
c4a("hcl.set2", reverse = TRUE, n = 8)# handy shortcut
c4a("-hcl.set2", n = 8)
# the color for missing values is white:
c4a_na("hcl.set2")
```
<span id="page-4-1"></span>c4a\_citation *Show how to cite palettes*

#### Description

Show how to cite palettes

#### Usage

```
c4a_citation(name, verbose = TRUE)
```
#### Arguments

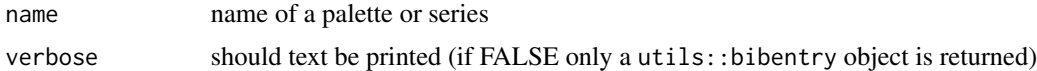

# Value

utils::bibentry object

# Examples

```
c4a_citation("hcl")
```
c4a\_citation("poly.glasbey")

<span id="page-5-1"></span>c4a\_data *Build and load palette data*

#### <span id="page-5-2"></span>Description

Build palette data. Both c4a\_data and c4a\_data\_as\_is build data palette. The difference is that the former may restructure the palette colors (see details) whereas the latter takes the palette colors as they are. Data can subsequently be loaded into cols4all via [c4a\\_load](#page-5-2). The c4a\_data function can also be used to read c4a\_info objects, which contain data for a single palette.

#### Usage

```
c4a_data(
  x,
  xNA = NA,
  types = "cat",
  series = "x",nmin = NA,
  nmax = NA,
  ndef = NA,
 mmin = NA,
  mmax = NA,
 mdef = NA,
  format.palette.name = TRUE,
  remove.blacks = TRUE,
```
<span id="page-5-0"></span>

#### <span id="page-6-0"></span> $c4a$ <sub>a</sub>data  $7$

```
take.gray.for.NA = TRUE,
  remove.other.grays = FALSE,
  light.to.dark = TRUE,
  remove.names = TRUE,
  biv.method = "byrow",
  space = "rgb",range_matrix_args = list(NULL),
 bib = NA,description = NA
\mathcal{L}c4a_load(data, overwrite = FALSE)
c4a_data_as_is(
  ...,
  format.palette.name = FALSE,
  remove.blacks = FALSE,
  take.gray.for.NA = FALSE,
  remove.other.grays = FALSE,
  light.to.dark = FALSE,
  remove.names = FALSE
\mathcal{L}
```
# Arguments

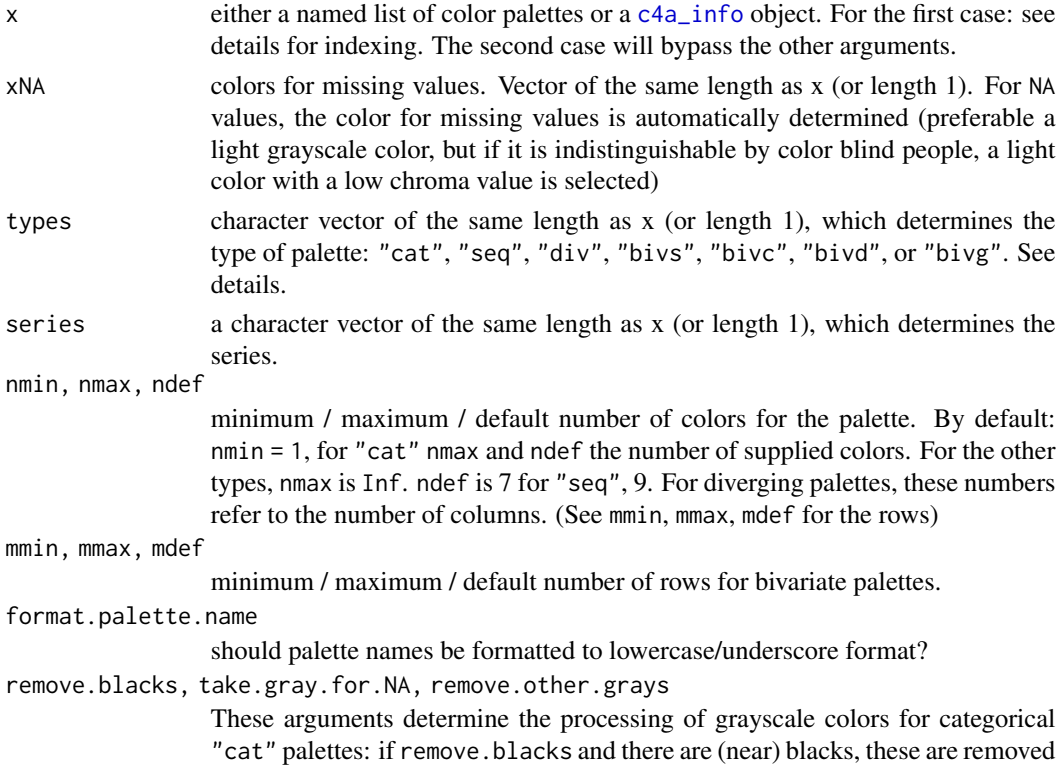

<span id="page-7-0"></span>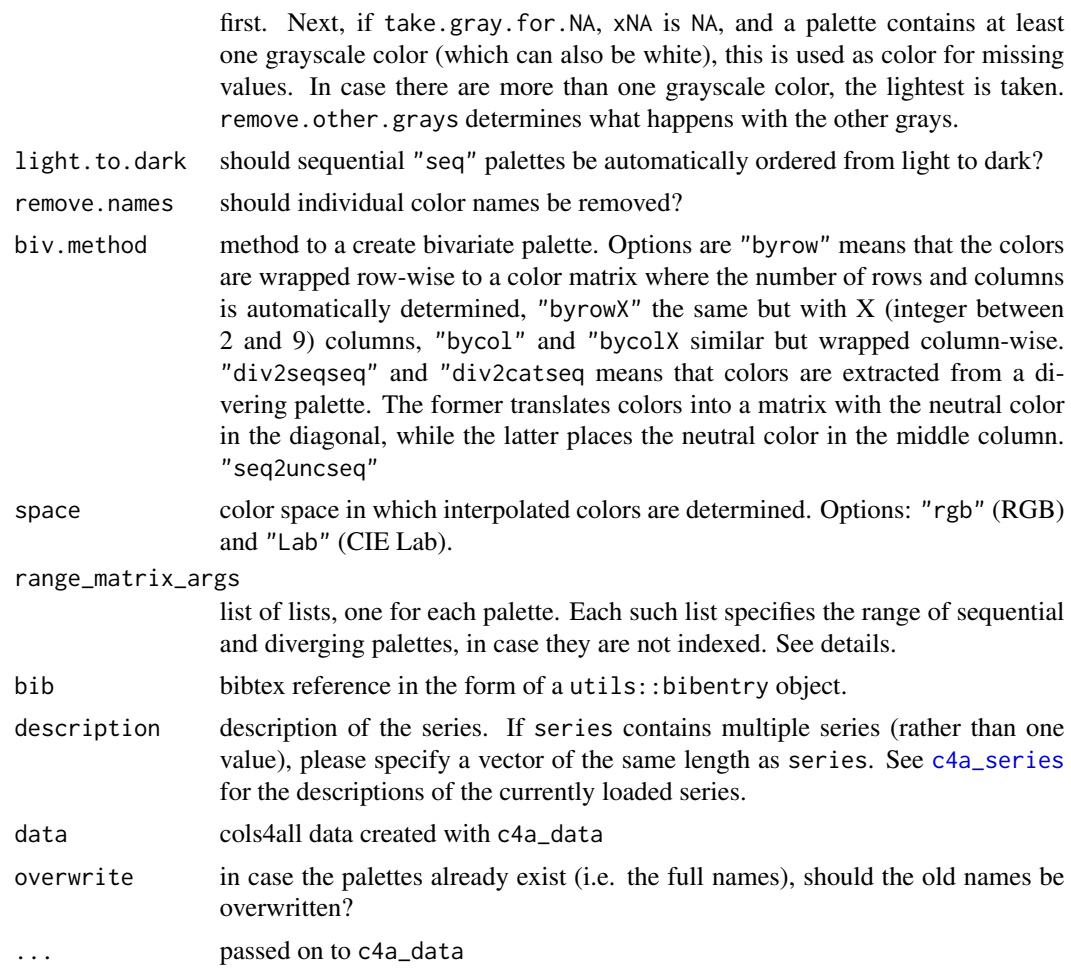

#### Details

In cols4all, palettes are organized by series and by type. The series or 'family' specifies where the palettes belong to. For instance "brewer" stands for the color palettes from ColorBrewer. Run [c4a\\_series](#page-13-2) to get an overview of loaded series. The type specifies what kind of palette it is; see [c4a\\_types](#page-13-2) for a description of the implemented ones.

This function structures the palette data, such that it is consistent with the other palette data. This includes:

- Palette names are made consistent. We use the convention "my\_series.my\_palette", so all lower case, a period to separate the series name from the palette name, and underscores to separate words.
- (Only for c4a\_data, bypassed for c4a\_data\_as\_is) Categorical palettes: black is removed from categorical palettes, and a grayscale color is assigned to be used for missing values (other grayscale colors are removed). Sequential palettes are sorted from light to dark.

Indexing: for a categorical "cat" palette, an optional "index" attribute determines which colors to use for which lengths: if the palette consists of k colors, index should be a list of k, where the i-th

#### c4a\_data 9

element is an integer vector of length i with values 1,2,...,k. See c4a\_info("rainbow") and for an example.

Range: sequential and diverging palettes are usually defined for 9+ colors. The optional "range\_matrix" attribute determines that range is used for less colors. It is a n x 2 matrix where row i defines the applied range of a palette of length i. For sequential palettes a range  $c(0,1)$  means that the palette is generated (via a color ramp) between the two outermost colors. For diverging palettes, a range  $c(x, y)$  means that both sides of the palette are generated (via a color ramp) from x, which is the distance to the center color, to y which represents both outermost colors.

The range is automatically set for sequential and diverging palettes that have no "index" or "range\_matrix" attribute via the parameter range\_matrix\_args, which is a list per palette. The arguments for a sequential palette are: nmin the minimum number of colors for which the range is reduced, nmax, the number of colors for which the range is set to  $c(0,1)$ , slope\_min and slope\_max determine the slopes of range reduction from a palette of length nmax to nmin, and space sets the color space for which the color ramp is applied ("rgb" or "Lab"). The arguments for a diverging palette are the same, but only one slope is used (namely for the outermost colors).

It may take some time to process, especially large categorical palettes, because of calculations of the color blind checks.

#### Value

c4a\_data object, which is a list of four items: data, s, citation, and description

#### Examples

```
# palettes extracted Pink Floyd albums
pf = list(piper = c("#391C1C", "#C6C6AA", "#713939", "#C6391C",
   "#C6E3C6", "#AA7155", "#AA8E71", "#C68E71"),
 saucerful = c("#000000", "#1C1C1C", "#393939", "#FFFFFF",
    "#555555", "#8E8E71", "#E3C6AA", "#715539"),
 atom = c("#C6E3FF", "#397139", "#557139", "#E3E3C6",
    "#1C1C1C", "#1C551C", "#AAAA8E", "#8EC6E3"),
 meddle = c("#715539", "#553939", "#8E7155", "#71AAAA",
    "#8E8E71", "#1CAAE3", "#55C6E3", "#AA7155"),
  obscured = c("#000000", "#1C1C1C", "#393939", "#717155",
    "#8E8E71", "#715539", "#C6AA8E", "#E3C6AA"),
 moon = c("#000000", "#FF0000", "#FF9224", "#FFFF00",
    "#71C600", "#00C6FF", "#8E398E", "#FFFFFF"),
 wish = c("#FFFFFF", "#AAC6E3", "#8E8E8E", "#717155",
    "#555539", "#8E8E71", "#555555", "#8E7155"),
 animals = c("#391C39", "#393955", "#E3C671", "#718E8E",
    "#AAAA8E", "#C67139", "#AA5539", "#E3AA39"),
 wall = c("#FFFFFF", "#E3E3E3", "#C6C6C6", "#AAAAC6",
   "#1C1C1C", "#000000", "#8E8E8E", "#E3C6E3"),
 cut = c("#000000", "#E30000", "#AA0000", "#391C55",
   "#FFE3E3", "#1C1C00", "#FFAA55", "#8E8E55"),
 lapse = c("#000000", "#8E8EC6", "#8E8E71", "#7171AA",
    "#39391C", "#717171", "#AAAAAA", "#E3E3E3"),
 division = c("#000000", "#FFFFC6", "#00398E", "#AA8E55",
    "#39558E", "#C6AA71", "#39391C", "#555571"),
 more = c("#0055AA", "#FFAA1C", "#1C71AA", "#003971",
```

```
"#E38E55", "#E3AAAA", "#718EAA", "#71718E"),
 umma = c("#AA8E71", "#555539", "#39391C", "#1C1C1C",
    "#E3E3C6", "#715539", "#391C1C", "#8E7155"),
 relics = c("#3955AA", "#1C3971", "#5571C6", "#715555",
    "#8E7155", "#E3AA71", "#8E8EAA", "#E3FFFF"),
 river = c("#393939", "#555555", "#39558E", "#C6C6C6",
    "#718EAA", "#1C1C1C", "#717171", "#E3C68E"))
if (requireNamespace("colorblindcheck", quietly = TRUE)) {
pfdata = c4a_data_as_is(pf, series = "pinkfloyd",
description = "Palettes extracted from Pink Floyd album covers")
c4a_load(pfdata)
c4a_series()
c4a_overview()
if (requireNamespace("shiny") &&
requireNamespace("shinyjs") &&
requireNamespace("kableExtra") &&
requireNamespace("colorblindcheck") &&
interactive()) {
c4a_gui(series = "pinkfloyd", n = 8)
}
}
```
#### <span id="page-9-1"></span>c4a\_gui *Graphical user interface to analyse palettes*

#### **Description**

Graphical user interface to analyse palettes. c4a\_table shows a table that can be opened in the browser. c4a\_gui is a graphical user interface (shiny app) around this table.

#### Usage

```
c4a_gui(type = "cat", n = NA, series = "all")c4a_table(
  type = c("cat", "seq", "div", "bivs", "bivc", "bivd", "bivg"),
 n = NULL,m = NULL,cvd.sim = c("none", "deutan", "protan", "tritan"),
 sort = "name",
  text.format = "hex",
  text.col = "same",series = "all",range = NA,
  include.na = FALSE,
  show.scores = FALSE,
```

```
columns = NA,
  verbose = TRUE
\mathcal{L}
```
# Arguments

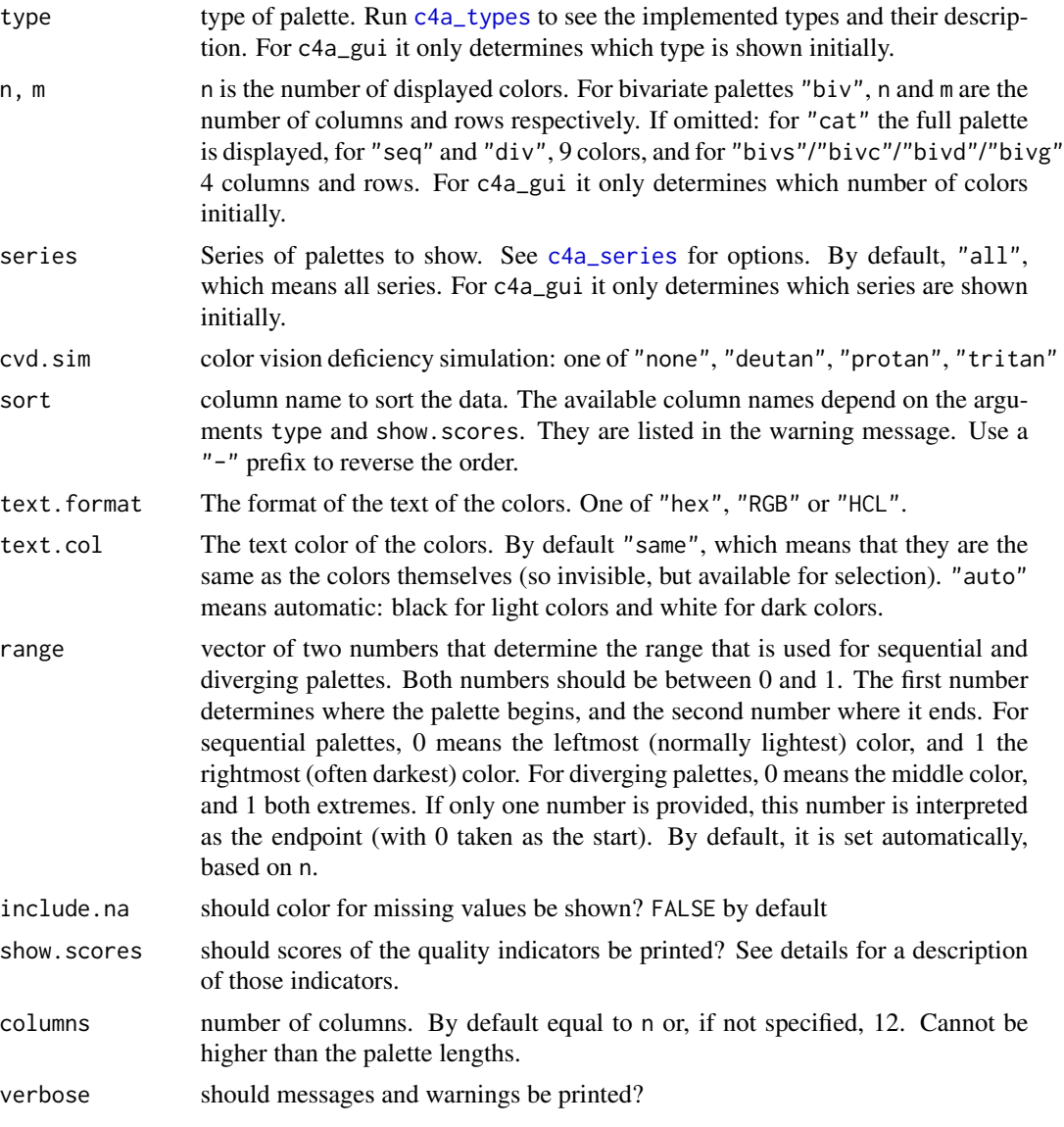

# Value

An HMTL table (kableExtra object)

# See Also

References of the palettes: [cols4all-package](#page-1-1).

# Examples

```
if (requireNamespace("shiny") &&
  requireNamespace("shinyjs") &&
  requireNamespace("kableExtra") &&
  requireNamespace("colorblindcheck") &&
  interactive()) {
c4a_gui()
# categorical palettes with maximum number of colors
c4a_table(type = "cat")
# sort sequential palettes by hue
c4a_table(type = "seq", n = 7, sort = "H")
```

```
# sort sequential palettes by hue type (how many hues are used)
c4a_table(type = "seq", n = 5, sort = "hueType")}
```
<span id="page-11-1"></span>c4a\_info *Get information from a cols4all palette*

# Description

Get information from a cols4all palette

#### Usage

```
c4a_info(palette, no.match = c("message", "error", "null"), verbose = TRUE)
```
#### Arguments

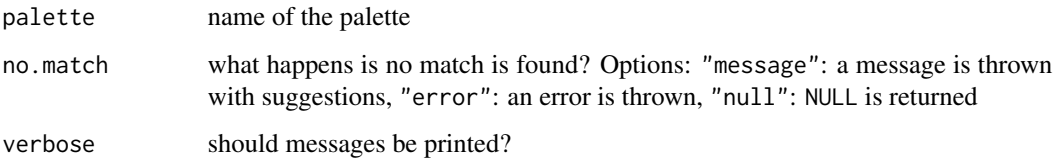

# Value

list with the following items: name, series, fullname, type, palette (colors), na (color), nmax, and reverse. The latter is TRUE when there is a "-" prefix before the palette name.

<span id="page-11-0"></span>

<span id="page-12-0"></span>

# Description

Edit cols4all palettes. c4a\_duplicate duplicates an existing cols4all palette, and c4a\_modify is used to change the colors. Use c4a\_data to craete palettes from scratch.

#### Usage

```
c4a_modify(palette, x = NULL, xNA = NULL)
```

```
c4a_duplicate(palette, name = NA)
```
# Arguments

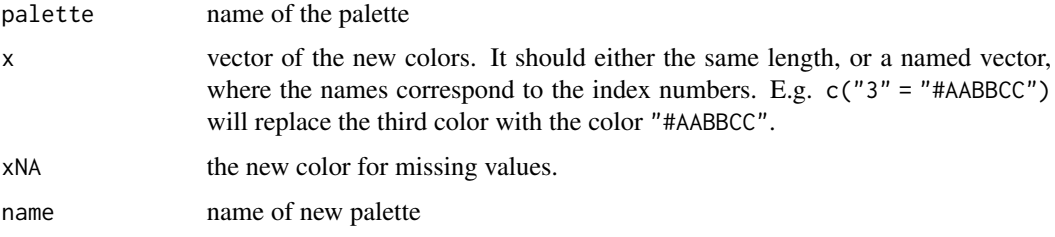

# See Also

[c4a\\_data\(\)](#page-5-1)

#### Examples

```
c4a_duplicate("brewer.set2", "set2_mod")
c4a_modify("set2_mod", c("4" = "#EA8AB8"))
```
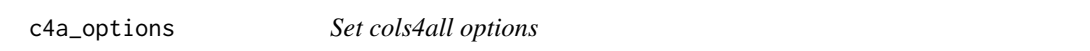

# Description

Get or set global options for c4a. Works similar as the base function options

#### Usage

c4a\_options(...)

#### <span id="page-13-0"></span>**Arguments**

... Use character values to retrieve options. To set options, either use named arguments (where the names refer to the options), a list that consists of those options.

#### Details

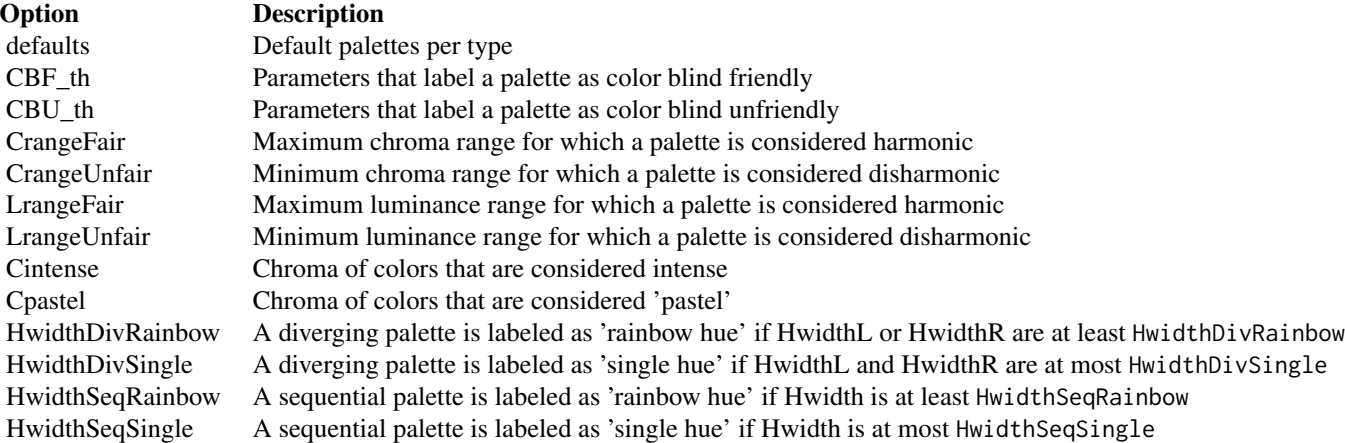

#### Value

A list of options

<span id="page-13-1"></span>c4a\_palettes *Get available palette names and series*

#### <span id="page-13-2"></span>Description

c4a\_palettes lists all available cols4all color palettes. Palettes are organized by series. The available series are listed with c4a\_series. Palettes are also organized per functional type, where we currently support: categorical "cat", sequential "seq", and diverging "div"" palette types. The function c4a\_types lists all available types. The function c4a\_overview gives an overview table of the number of palette per series and type. In an IDE with auto-completion (such as RStudio) it is possible to browse through the palette names with .P (using \$ like in lists).

#### Usage

```
c4a_palettes(
  type = c("all", "cat", "seq", "div"),
  series = NULL,
  full.names = TRUE
```
# c4a\_palettes 15

```
\mathcal{L}c4a_series(type = c("all", "cat", "seq", "div"), as.data.frame = TRUE)
c4a_types(series = NULL, as.data.frame = TRUE)
c4a_overview()
.P
```
# Arguments

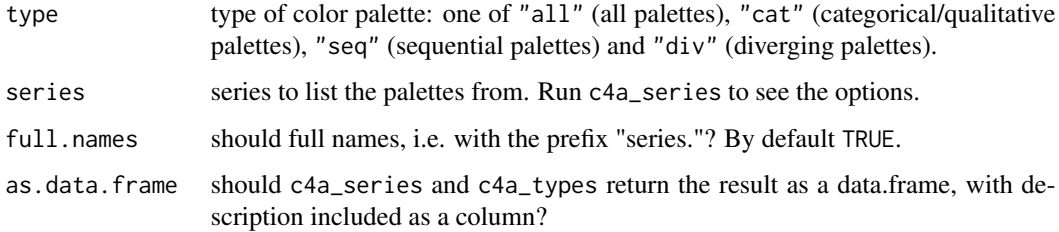

## Format

An object of class environment of length 17.

# Value

names of the loaded color palettes

# See Also

References of the palettes: [cols4all-package](#page-1-1).

# Examples

```
c4a_series()
c4a_types()
c4a_overview()
c4a_palettes(type = "cat", series = "tol")
c4a_palettes(type = "seq", series = "kovesi")
# handy when auto-completion is available:
.P$kovesi$seq$linear_terrain
```
<span id="page-15-1"></span><span id="page-15-0"></span>

# Description

Plot a color palette, either a cols4all palette, or a color vector. c4a\_plot\_cvd is a shortcut to include color-blind simulated colors, 'c4a\_plot\_hex is a shortcut to print hex codes instead of labels.

#### Usage

```
c4a_plot(
 palette,
  ...,
 dark = FALSE,
  include.na = FALSE,
  hex = FALSE,
  include.cvd = FALSE,
 nrows = NA,
 ncols = NA
)
c4a_plot_cvd(...)
c4a_plot_hex(...)
```
# Arguments

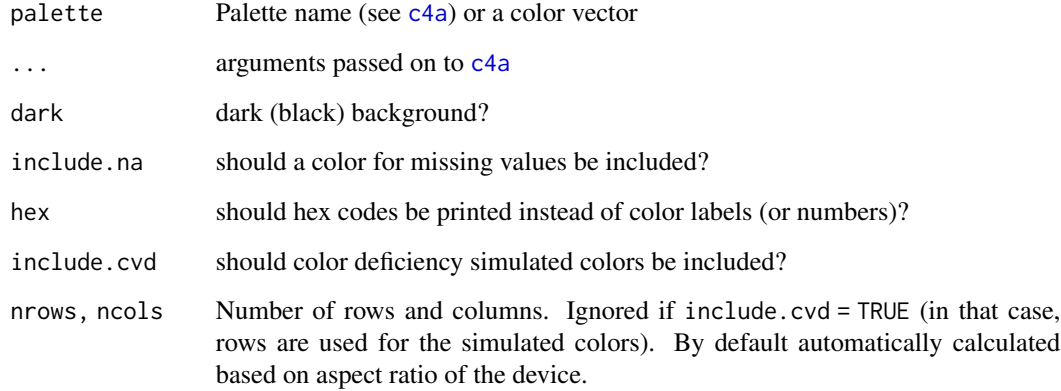

# Value

Besides the plot, a [gTree](#page-0-0) is returned silently

# <span id="page-16-0"></span>c4a\_scores 17

## Examples

```
c4a_plot("brewer.set1", nrows=1)
c4a_plot("greens", nrows=1)
c4a_plot("tol.pu_gn", nrows=1)
c4a_plot(.P$c4a$bivs$pu_gn_bivs, n = 5)
c4a_plot(.P$c4a$bivd$pu_gn_bivd, n = 5)
c4a_plot(.P$c4a$bivg$gn_bivg, n = 5)
```
# c4a\_scores *Get information from a cols4all palette*

# Description

Get information from a cols4all palette

#### Usage

```
c4a_scores(
  palette,
  n = NA,
  no.match = c("message", "error", "null"),
  verbose = TRUE
\mathcal{L}
```
## Arguments

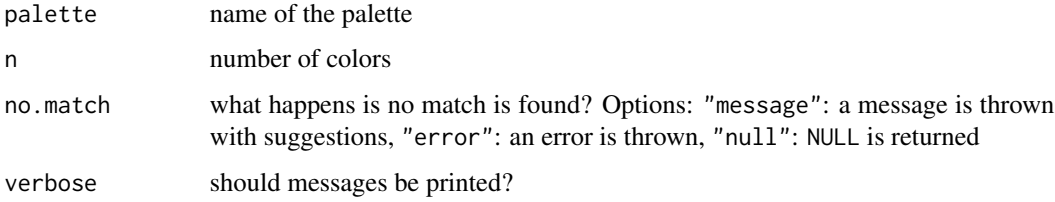

#### Value

list with the following items: name, series, fullname, type, palette (colors), na (color), nmax, and reverse. The latter is TRUE when there is a "-" prefix before the palette name.

<span id="page-17-1"></span><span id="page-17-0"></span>c4a\_sysdata\_import *Import and export system data*

#### <span id="page-17-2"></span>Description

Import and export system data. c4a\_sysdata\_import will import system data and overwrite the current system data, c4a\_sysdata\_export will export the current system data, and c4a\_sysdata\_remove (partly) removes system data.

#### Usage

```
c4a_sysdata_import(data)
```
c4a\_sysdata\_export()

```
c4a_sysdata_remove(fullnames = NULL, series = NULL, are.you.sure = NA)
```
#### Arguments

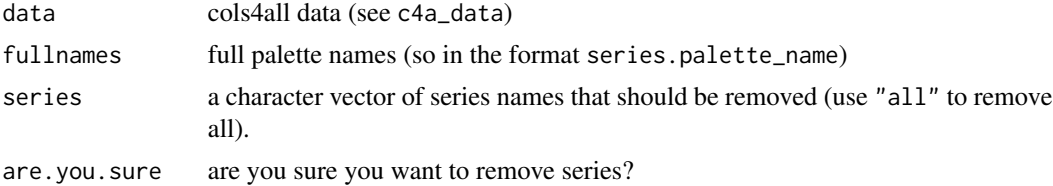

#### Value

c4a\_sysdata\_export returns the system data (a list)

# Examples

```
x = c4a_sysdata_export()
c4a_sysdata_import(x)
y = c4a_sysdata_export()
identical(x, y)
```
scale\_color\_discrete\_c4a\_cat *col4all scales for ggplot2*

# Description

col4all scales for ggplot2. The scale functions are organized as scale\_<aesthetic>\_<mapping>\_c4a\_<type>, where the <aesthetic> should be either colo(u)r or fill,  $\langle$ mapping> refers to the mapping that is applied (discrete, continuous or binned), and <type> is the palette type: cat, seq, or div.

# Usage

```
scale_color_discrete_c4a_cat(
 palette = NULL,
 reverse = FALSE,
 order = NULL,
  ...
\mathcal{L}scale_colour_discrete_c4a_cat(
 palette = NULL,
 reverse = FALSE,
 order = NULL,
  ...
\mathcal{L}scale_fill_discrete_c4a_cat(palette = NULL, reverse = FALSE, order = NULL, ...)
scale_color_discrete_c4a_seq(
 palette = NULL,
 reverse = FALSE,
 range = NULL,
  ...
\mathcal{L}scale_colour_discrete_c4a_seq(
 palette = NULL,
 reverse = FALSE,
 range = NULL,
  ...
\mathcal{L}scale_fill_discrete_c4a_seq(palette = NULL, reverse = FALSE, range = NULL, ...)
scale_color_discrete_c4a_div(
 palette = NULL,
 reverse = FALSE,
 range = NULL,
  ...
\mathcal{L}scale_colour_discrete_c4a_div(
 palette = NULL,
 reverse = FALSE,
 range = NULL,
  ...
)
```

```
scale_color_continuous_c4a_seq(
 palette = NULL,
 reverse = FALSE,
 range = NULL,
 mid = 0,n_interp = 11,
  ...
)
scale_colour_continuous_c4a_seq(
 palette = NULL,
 reverse = FALSE,
 range = NULL,
 mid = 0,n_interp = 11,
  ...
\mathcal{L}scale_fill_continuous_c4a_seq(
 palette = NULL,
 reverse = FALSE,
 range = NULL,
 mid = 0,n_interp = 11,
  ...
)
scale_color_continuous_c4a_div(
 palette = NULL,
 reverse = FALSE,
 range = NULL,
 mid = 0,n_interp = 11,
  ...
\mathcal{L}scale_colour_continuous_c4a_div(
 palette = NULL,
 reverse = FALSE,
 range = NULL,
 mid = 0,n_interp = 11,
  ...
\lambdascale_fill_continuous_c4a_div(
 palette = NULL,
```

```
reverse = FALSE,
 range = NULL,
 mid = 0,
 n_interp = 11,
  ...
)
scale_color_binned_c4a_seq(
 palette = NULL,
 reverse = FALSE,
 range = NULL,
 mid = 0,n_{\text{interp}} = 11,
  ...
)
scale_colour_binned_c4a_seq(
 palette = NULL,
 reverse = FALSE,
 range = NULL,
 mid = 0,n_interp = 11,
  ...
\mathcal{L}scale_fill_binned_c4a_seq(
 palette = NULL,
 reverse = FALSE,
 range = NULL,
 mid = 0,n_interp = 11,
  ...
\lambdascale_color_binned_c4a_div(
 palette = NULL,
 reverse = FALSE,
 range = NULL,
 mid = 0,n_{\text{interp}} = 11,
  ...
\mathcal{L}scale_colour_binned_c4a_div(
 palette = NULL,
 reverse = FALSE,
  range = NULL,
 mid = 0,
```

```
n_interp = 11,
  ...
\lambdascale_fill_binned_c4a_div(
  palette = NULL,
  reverse = FALSE,
  range = NULL,
  mid = 0,
  n_interp = 11,
  ...
\mathcal{L}
```
# Arguments

palette, reverse, o[rder,](#page-3-1) range

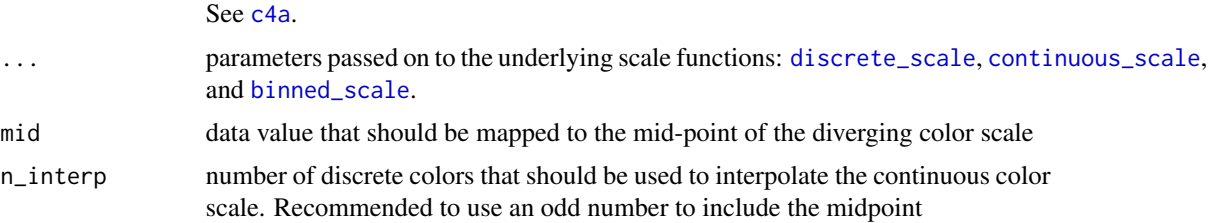

#### Value

A ggplot2 component that defines the scale

# Examples

```
if (require("ggplot2")) {
data("diamonds")
diam_exp = diamonds[diamonds$price >= 15000, ]
diam_exp$clarity[1:500] = NA
# discrete categorical scale
ggplot(diam\_exp, aes(x = carat, y = price, color = color)) +geom\_point(size = 2) +scale_color_discrete_c4a_cat("carto.safe") +
theme_light()
# missing values
c4a_plot("tol.muted", 8)
ggplot(diam\_exp, aes(x = {carat, y = price, fill = clarity)) +geom\_point(size = 2, shape = 21) +scale_fill_discrete_c4a_cat("tol.muted") +
theme_light()
# discrete sequential scale
ggplot(diam\_exp, aes(x = {carat, y = price, color = cut})) +
geom_point(size = 2) +
```
<span id="page-21-0"></span>

}

```
scale_color_discrete_c4a_seq("hcl.blues2") +
theme_light()
# continuous sequential scale
ggplot(diam\_exp, aes(x = carat, y = price, color = depth)) +geom_point(size = 2) +
scale_color_continuous_c4a_seq("hcl.blues2", range = c(0.4, 1)) +
theme_light()
# continuous diverging scale
ggplot(diam\_exp, aes(x = carat, y = depth, color = price)) +geom_point(size = 2) +
scale_color_continuous_c4a_div("wes.zissou1", mid = mean(diam_exp$price)) +
theme_light()
# binned sequential scale
ggplot(diam\_exp, aes(x = {carat, y = price, color = depth)}) +
geom_point(size = 2) +
scale_color_binned_c4a_seq("scico.batlow", range = c(0.4, 1)) +
theme_light()
```
# <span id="page-23-0"></span>**Index**

∗ color cols4all-package, [2](#page-1-0) ∗ datasets c4a\_palettes, [14](#page-13-0) ∗ visualization cols4all-package, [2](#page-1-0) .P, *[3](#page-2-0)* .P *(*c4a\_palettes*)*, [14](#page-13-0) binned\_scale, *[22](#page-21-0)* c4a, *[2](#page-1-0)*, [4,](#page-3-0) *[16](#page-15-0)*, *[22](#page-21-0)* c4a\_citation, *[3](#page-2-0)*, [5](#page-4-0) c4a\_data, *[3](#page-2-0)*, [6](#page-5-0) c4a\_data(), *[13](#page-12-0)* c4a\_data\_as\_is *(*c4a\_data*)*, [6](#page-5-0) c4a\_duplicate *(*c4a\_modify*)*, [13](#page-12-0) c4a\_gui, *[2](#page-1-0)*, *[4](#page-3-0)*, [10](#page-9-0) c4a\_info, *[3](#page-2-0)*, *[7](#page-6-0)*, [12](#page-11-0) c4a\_load, *[3](#page-2-0)*, *[6](#page-5-0)* c4a\_load *(*c4a\_data*)*, [6](#page-5-0) c4a\_modify, [13](#page-12-0) c4a\_na, *[2](#page-1-0)* c4a\_na *(*c4a*)*, [4](#page-3-0) c4a\_options, [13](#page-12-0) c4a\_overview, *[3](#page-2-0)* c4a\_overview *(*c4a\_palettes*)*, [14](#page-13-0) c4a\_palettes, *[3,](#page-2-0) [4](#page-3-0)*, [14](#page-13-0) c4a\_plot, *[2](#page-1-0)*, [16](#page-15-0) c4a\_plot\_cvd *(*c4a\_plot*)*, [16](#page-15-0) c4a\_plot\_hex *(*c4a\_plot*)*, [16](#page-15-0) c4a\_scores, [17](#page-16-0) c4a\_series, *[3](#page-2-0)*, *[8](#page-7-0)*, *[11](#page-10-0)* c4a\_series *(*c4a\_palettes*)*, [14](#page-13-0) c4a\_sysdata\_export, *[3](#page-2-0)* c4a\_sysdata\_export *(*c4a\_sysdata\_import*)*, [18](#page-17-0) c4a\_sysdata\_import, *[3](#page-2-0)*, [18](#page-17-0) c4a\_sysdata\_remove *(*c4a\_sysdata\_import*)*, [18](#page-17-0)

c4a\_table *(*c4a\_gui*)*, [10](#page-9-0) c4a\_types, *[8](#page-7-0)*, *[11](#page-10-0)* c4a\_types *(*c4a\_palettes*)*, [14](#page-13-0) cols4all *(*cols4all-package*)*, [2](#page-1-0) cols4all-package, [2](#page-1-0) continuous\_scale, *[22](#page-21-0)* discrete\_scale, *[22](#page-21-0)* gTree, *[16](#page-15-0)* scale\_color\_binned\_c4a\_div *(*scale\_color\_discrete\_c4a\_cat*)*, [18](#page-17-0) scale\_color\_binned\_c4a\_seq *(*scale\_color\_discrete\_c4a\_cat*)*, [18](#page-17-0) scale\_color\_continuous\_c4a\_div *(*scale\_color\_discrete\_c4a\_cat*)*, [18](#page-17-0) scale\_color\_continuous\_c4a\_seq *(*scale\_color\_discrete\_c4a\_cat*)*, [18](#page-17-0) scale\_color\_discrete\_c4a\_cat, [18](#page-17-0) scale\_color\_discrete\_c4a\_div *(*scale\_color\_discrete\_c4a\_cat*)*, [18](#page-17-0) scale\_color\_discrete\_c4a\_seq *(*scale\_color\_discrete\_c4a\_cat*)*, [18](#page-17-0) scale\_colour\_binned\_c4a\_div *(*scale\_color\_discrete\_c4a\_cat*)*, [18](#page-17-0) scale\_colour\_binned\_c4a\_seq *(*scale\_color\_discrete\_c4a\_cat*)*, [18](#page-17-0) scale\_colour\_continuous\_c4a\_div *(*scale\_color\_discrete\_c4a\_cat*)*, [18](#page-17-0)

#### INDEX 25

scale\_colour\_continuous\_c4a\_seq *(*scale\_color\_discrete\_c4a\_cat *)* , [18](#page-17-0) scale\_colour\_discrete\_c4a\_cat *(*scale\_color\_discrete\_c4a\_cat *)* , [18](#page-17-0) scale\_colour\_discrete\_c4a\_div *(*scale\_color\_discrete\_c4a\_cat *)* , [18](#page-17-0) scale\_colour\_discrete\_c4a\_seq *(*scale\_color\_discrete\_c4a\_cat *)* , [18](#page-17-0) scale\_fill\_binned\_c4a\_div *(*scale\_color\_discrete\_c4a\_cat *)* , [18](#page-17-0) scale\_fill\_binned\_c4a\_seq *(*scale\_color\_discrete\_c4a\_cat *)* , [18](#page-17-0) scale\_fill\_continuous\_c4a\_div *(*scale\_color\_discrete\_c4a\_cat *)* , [18](#page-17-0) scale\_fill\_continuous\_c4a\_seq *(*scale\_color\_discrete\_c4a\_cat *)* , [18](#page-17-0) scale\_fill\_discrete\_c4a\_cat *(*scale\_color\_discrete\_c4a\_cat *)* , [18](#page-17-0) scale\_fill\_discrete\_c4a\_div *(*scale\_color\_discrete\_c4a\_cat *)* , [18](#page-17-0) scale\_fill\_discrete\_c4a\_seq *(*scale\_color\_discrete\_c4a\_cat *)* , [18](#page-17-0)